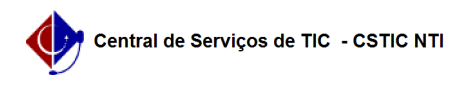

## [erro conhecido] Problema com a lotação do usuário no auto cadastro do SIPAC

22/07/2024 15:47:41

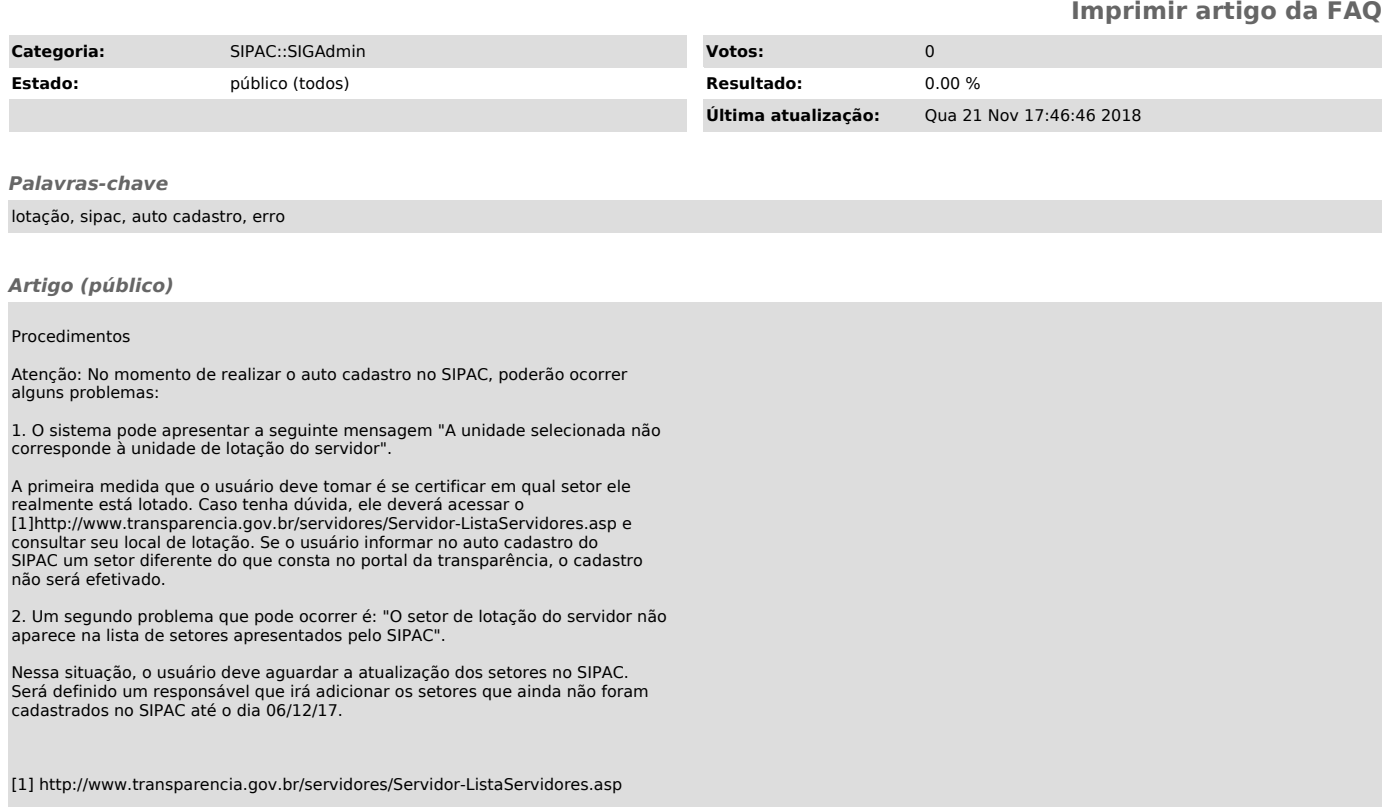